# Potpourri

Doug Woos

#### Logistics notes

Piazza!!!

<https://piazza.com/washington/spring2017/cse452>

In-class questions

# Outline

- More Go
- Remote procedure calls
- MapReduce discussion

# More Go

Hopefully you got the basics from section

Today:

- Doug's go tips
- Synchronization
- Remote procedure calls

#### Goroutines

- Lightweight ("green") threads
- Multiplexed onto \$GOMAXPROCS OS threads
- If they block, make an OS thread
- Convenient syntax—if you realize you want to do something async, just add "go"

# If/else

#### This is wrong:

```
if x > 0 {
   // something
}
else {
   // something else
}
```
#### This is right:

```
if x > 0 {
  // something
} else {
   // something else
}
```
# Anonymous functions

```
Handy when using go-routines
```

```
go func() {
   // do some work
}()
```
But: careful with arguments

What does this do?

```
for val := range values {
   go func() {
     fmt.Println(val)
   }()
}
```
# Anonymous functions

```
Handy when using go-routines
```

```
go func() {
   // do some work
}()
```
But: careful with arguments

What does this do?

```
for val := range values {
   go func(val) {
     fmt.Println(val)
   }(val)
}
```
#### Communicating Sequential Processes

Hoare's model for concurrency

Locks (monitors): multiple threads access data, making sure to acquire lock

CSP: one thread accesses data, other threads communicate via channels

Use either, but not both for same data

For this lab, just use channels

Subsequent labs built around locks

# Locking

```
Mutexes in "sync" library—sync.mutex
```

```
import "sync"
type Data struct {
  mu sync.mutex
}
func (wk *Worker) accessData(…) {
  wk.mu.Lock()
   defer wk.mu.Unlock()
}
```
Advice: develop and follow a coherent system

Lock at top level, require subroutines to be called with lock held (and add comments to that effect)

#### Remote procedure calls

Request from a client to execute a function on a server

Basic communication technique

Today: Basic concepts, usage in lab 1

Next time: RPC semantics in detail

#### Remote procedure calls

Differences between RPC and local call

- Need to bind to server (like linking)
- Performance
- Failures—msg drop, client crash, server crash, slowness

# RPC implementation

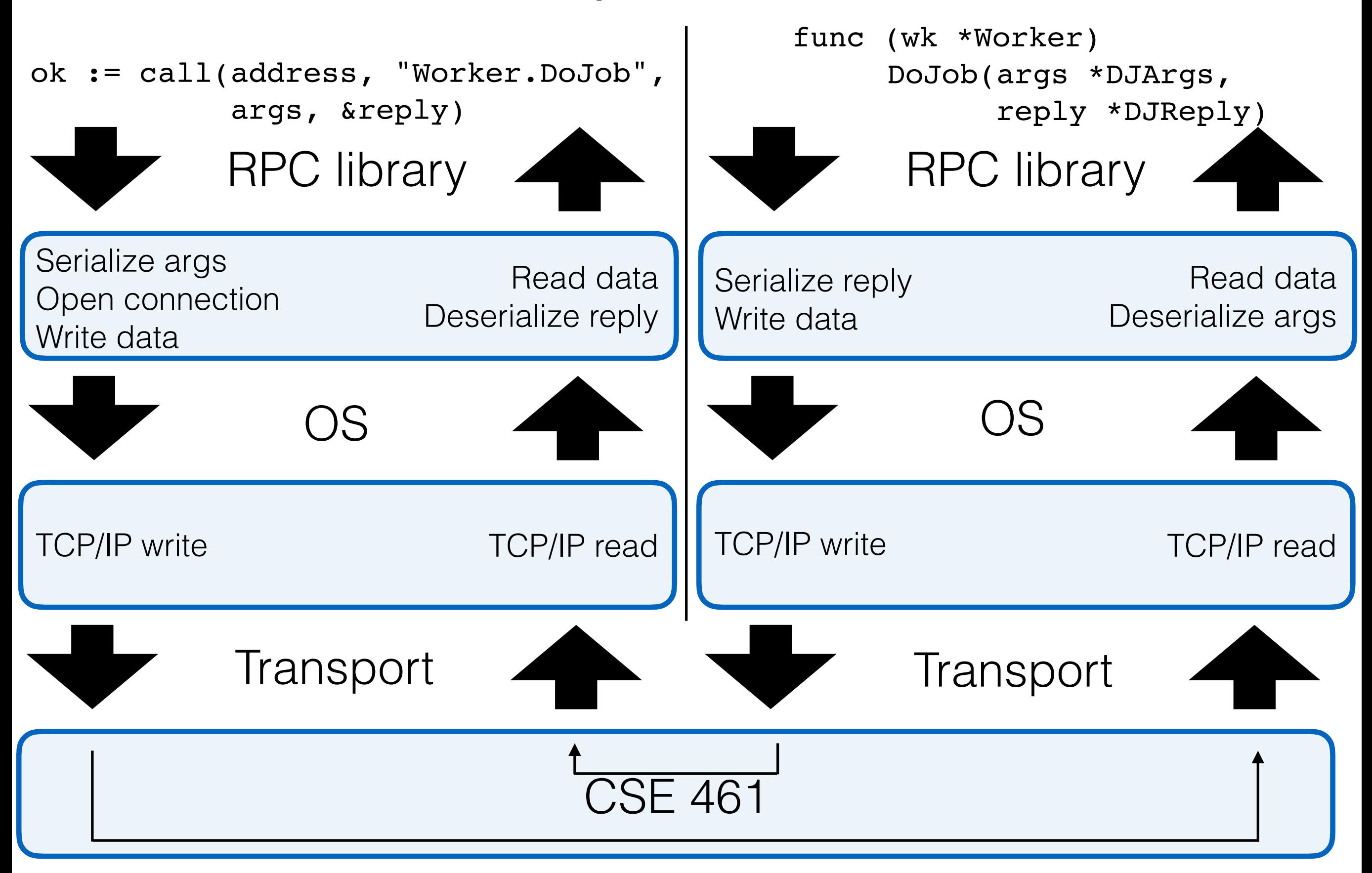

# RPC in Labs

- Go "rpc" library
- We wrap it in some convenience functions
- You won't have to manually register RPCs
- Important later: interface{} works fine
- Capitalization weirdly important
	- Capitalized fields on structs sent
	- Capitalized methods registered as RPCs

#### Go RPCs: Server-side

RPCs have two args and return error code (or nil) func Funcname(arg \*FuncArgs, reply \*FuncReply) error (You can't get the error, so just return nil)

### Go RPCs: Client-side

call function

ok := call(address, "Type.Method", args, &reply)

Returns a bool

If ok is false, did the call happen?

- For this lab, assume no
- In future labs, ???

#### RPCs in Lab 1

Worker and master communicate with each other

Worker->master: registration

func (mr \*MapReduce) Register(args \*RegisterArgs, res \*RegisterReply) error

Master->worker: DoJob(map or reduce), Shutdown

func (wk \*Worker) DoJob(arg \*DoJobArgs, res \*DoJobReply) error

func (wk \*Worker) Shutdown(args \*ShutdownArgs, res \*ShutdownReply) error

## RPCs and Concurrency

Blocking on the client

- MapReduce master has multiple outstanding jobs
- Need thread per worker or thread per RPC
- Keep track of which jobs have been done
- Only start Reduce tasks once Map tasks done
- For part 3: put tasks back on queue if they fail

#### RPCs and Concurrency

Concurrent on the server

Not an issue in lab 1

In subsequent labs, need to lock

# MapReduce Discussion

What's the deal with master failure?

Why is atomic rename important?

Why not store intermediate results in RAM?

- Apache Spark

Aren't some Reduce jobs much larger?

What about infinite loops?

Why does novelty matter?

#### Since we have some time

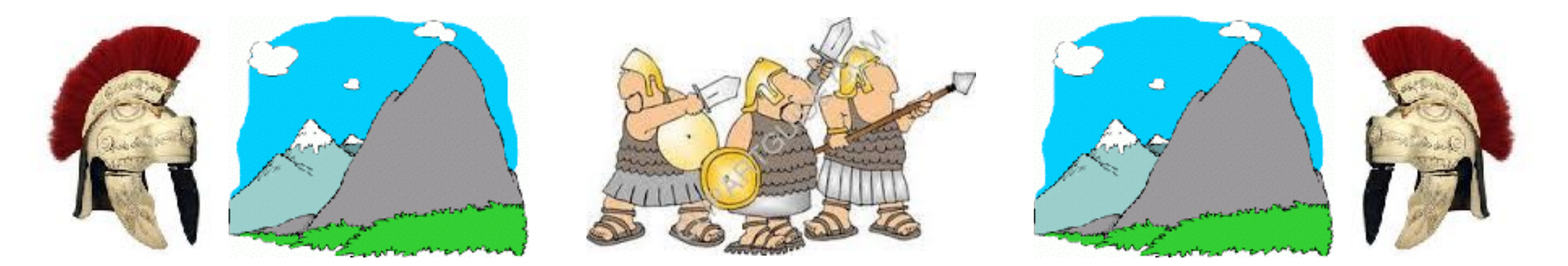

#### I claimed that a Two Generals protocol is impossible Why?